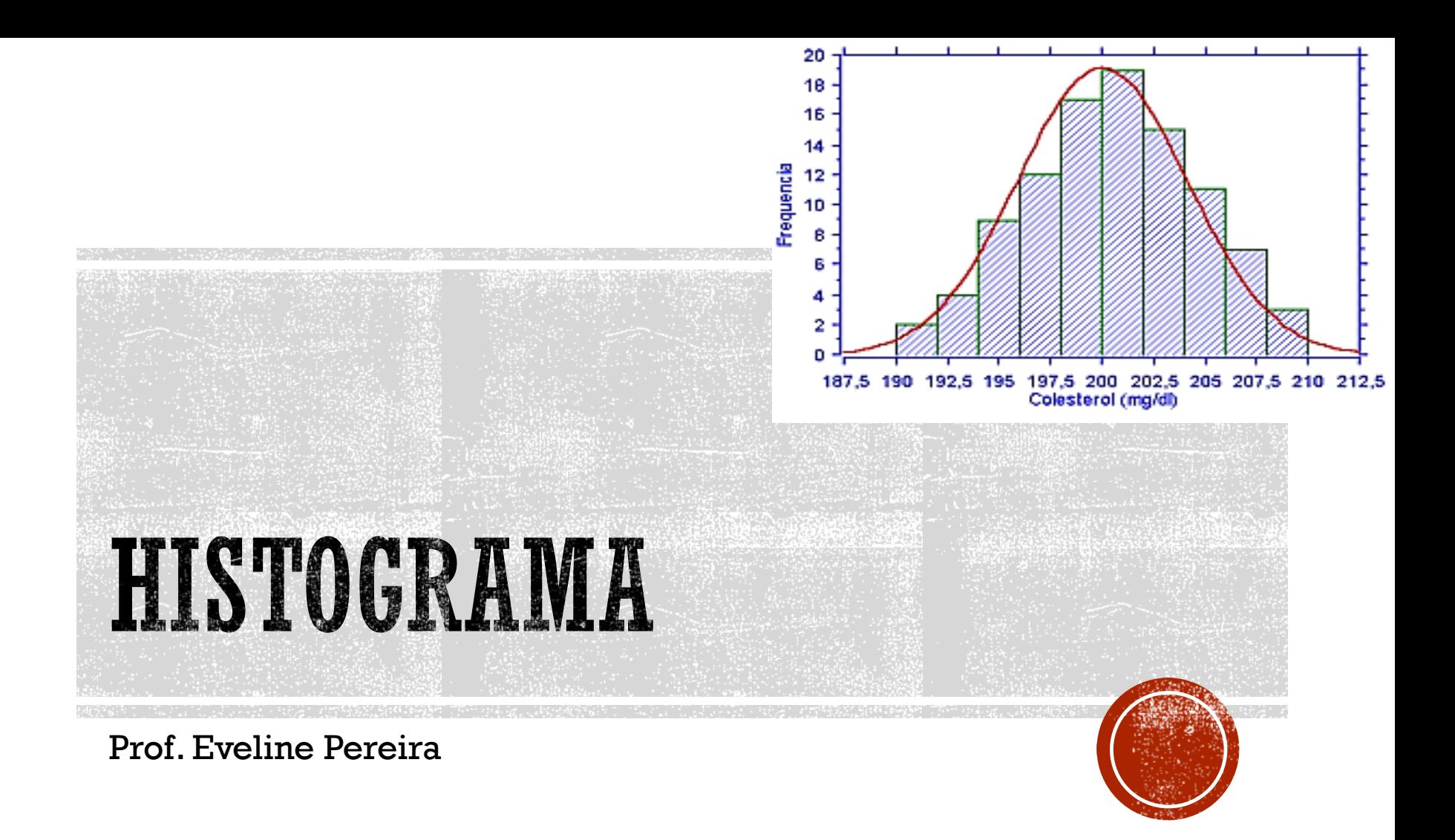

# VARIABILIDADE

- A variabilidade está presente em todos os processos de produção e serviços
- Quando os processos estão sob controle estatístico, a variabilidade segue um padrão, o qual é conhecido como *distribuição*
- A distribuição representa o padrão de variação de uma população

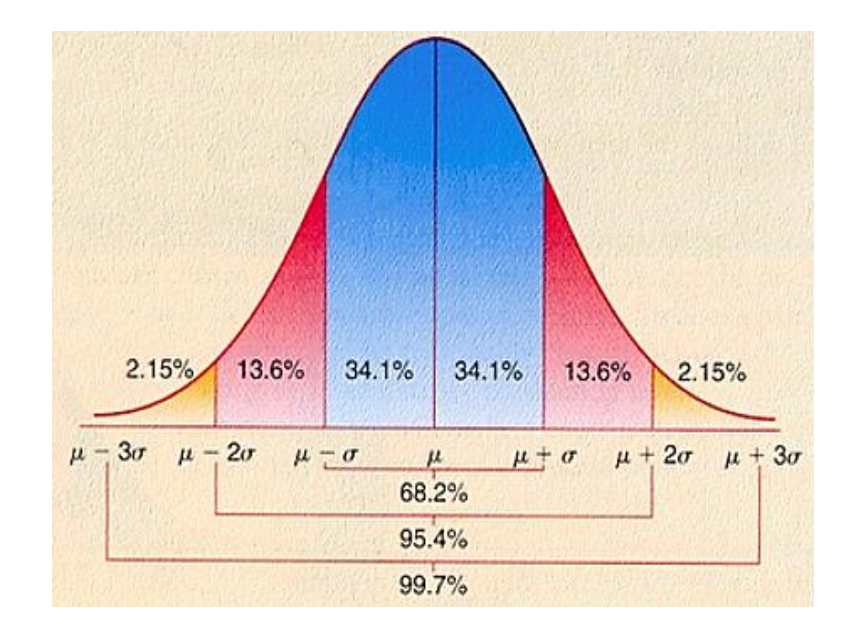

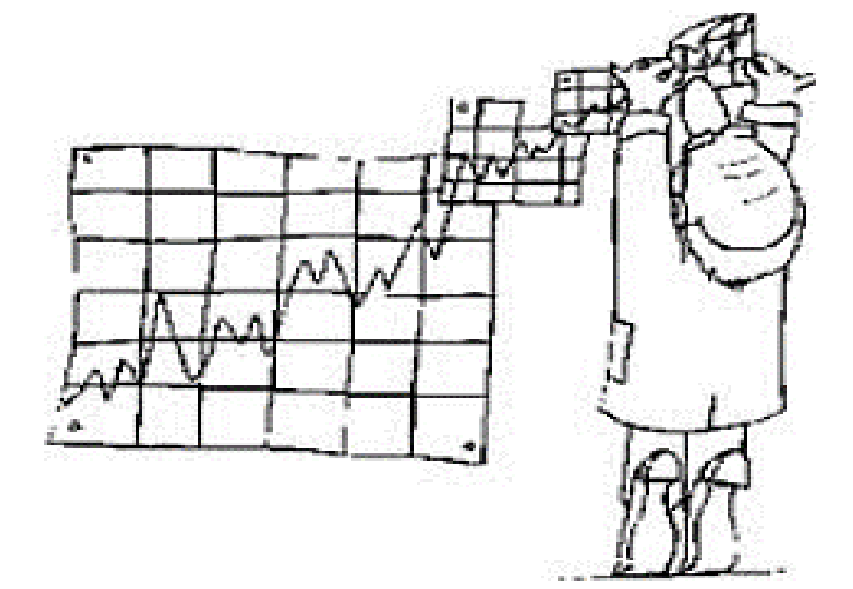

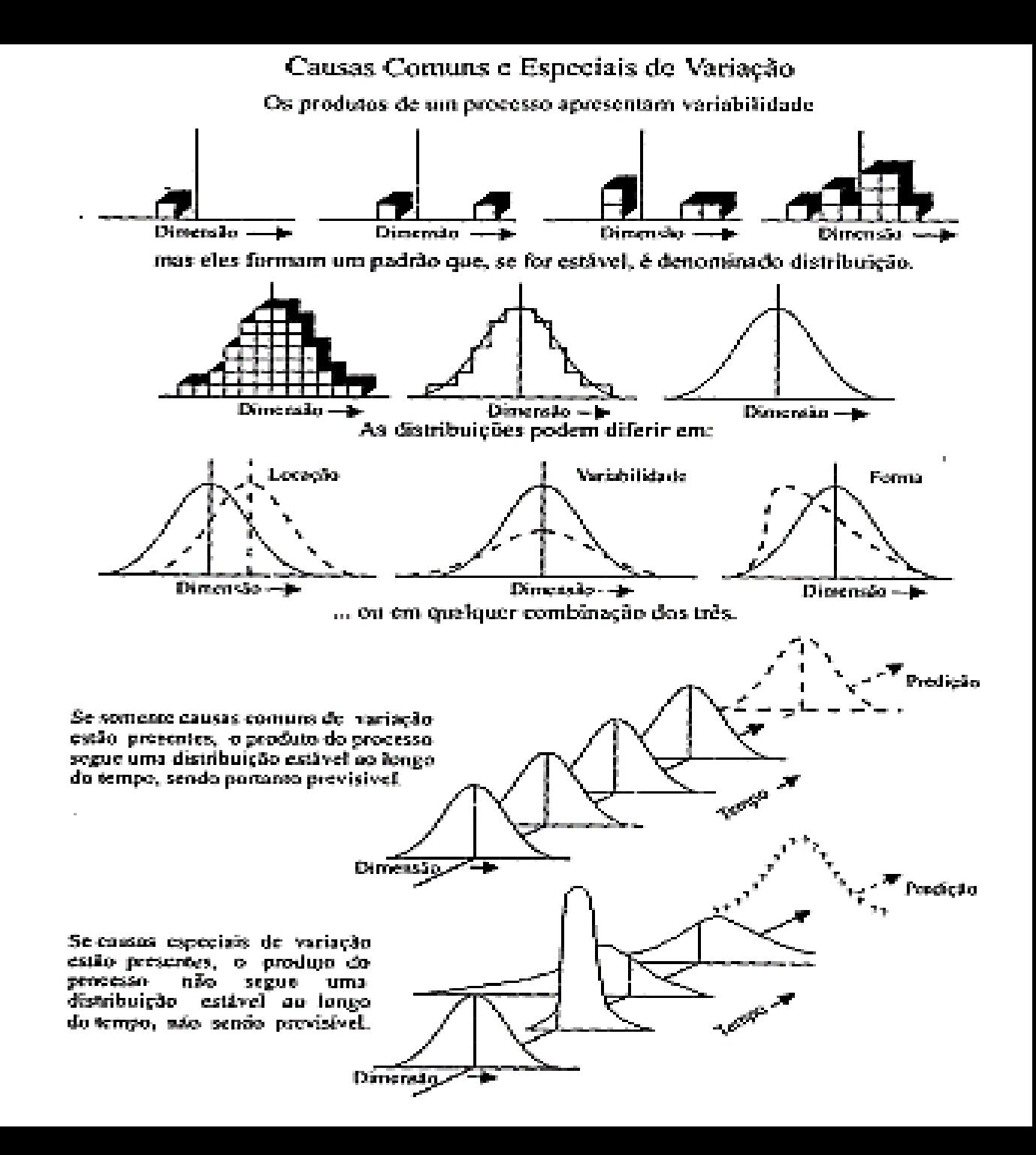

- *É um gráfico de barras que mostra a distribuição de dados por categorias.*
- *Representa uma distribuição de frequência.*
- *As frequências são organizadas em classes, nas quais se observa a tendência central dos valores e a sua variabilidade.*

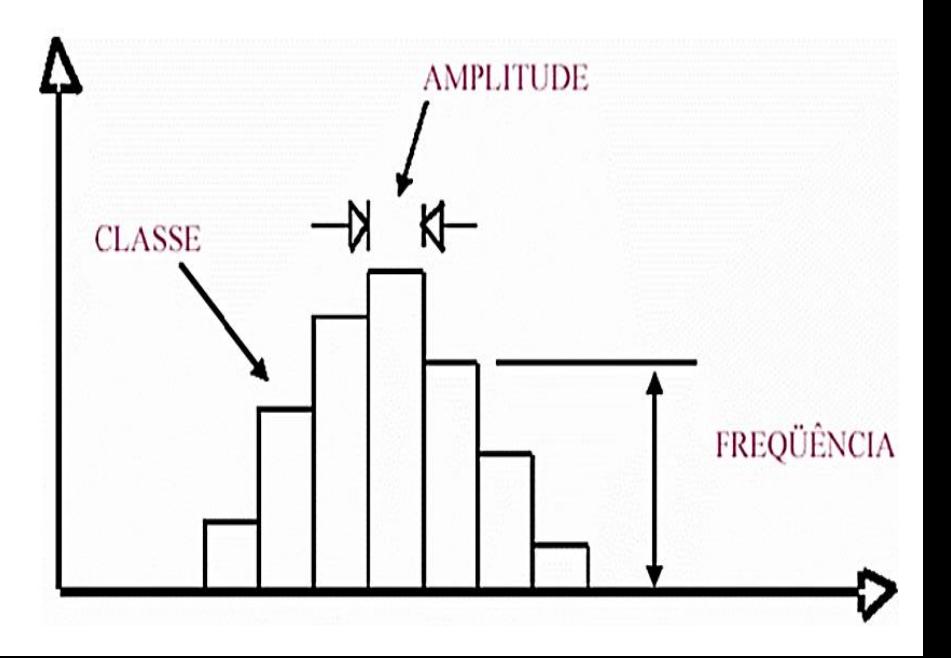

- É um gráfico de barras no qual o eixo horizontal, subdividido em vários pequenos intervalos, apresenta os valores assumidos por uma variável de interesse.
- Para cada um dos intervalos é construída uma barra vertical, cuja área deve ser proporcional ao número de observações na amostra cujos valores pertencem ao intervalo correspondente.

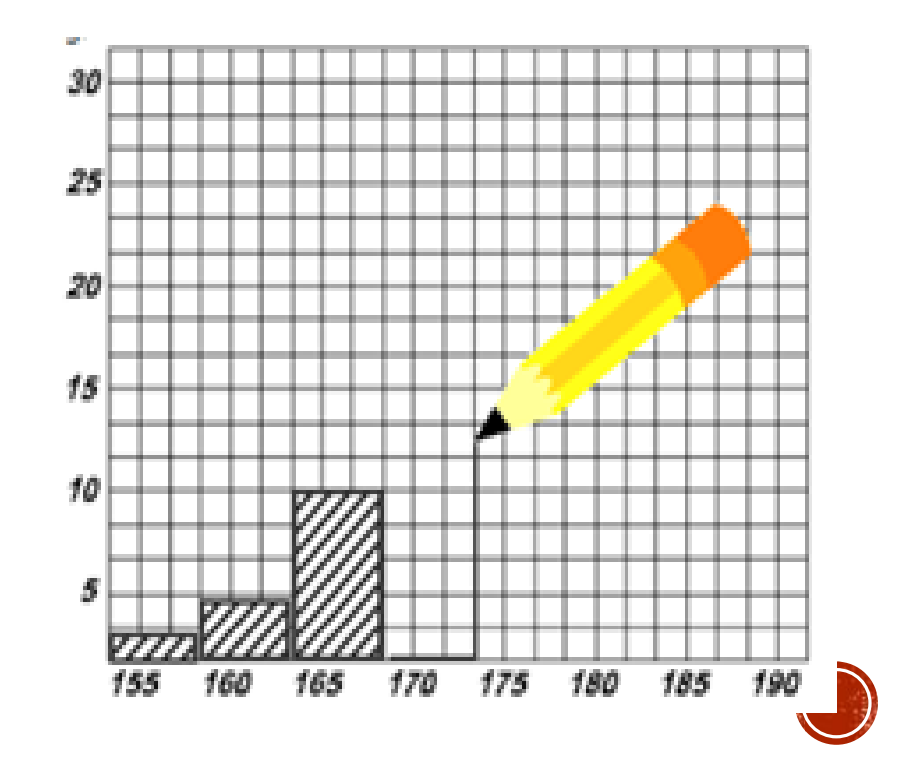

 O histograma dispõe as informações, de modo que seja possível a visualização da **forma da distribuição** de um conjunto de dados e também a percepção da **localização do valor central** e da **dispersão dos dados** em torno desse valor central.

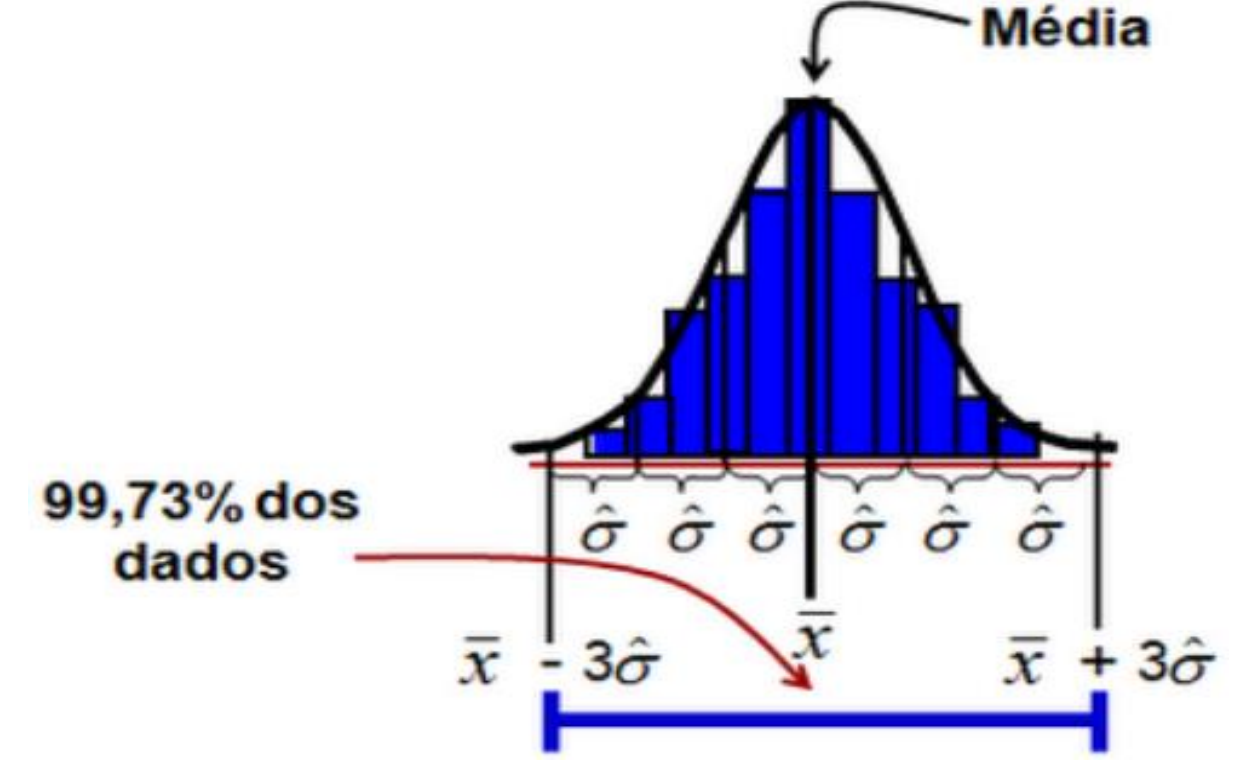

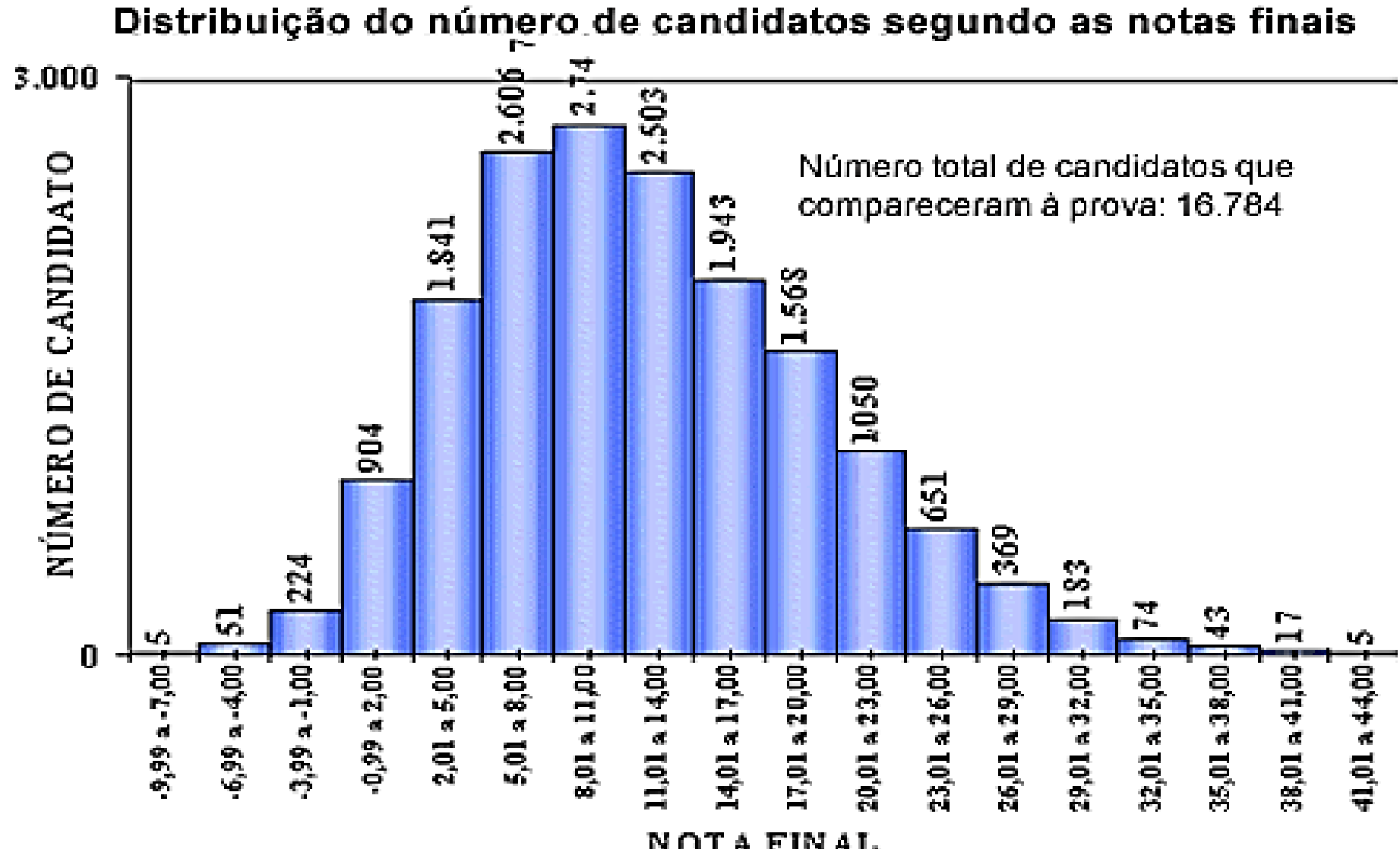

**NOTA FINAL** 

 **1- Colete n dados referentes a variável cuja distribuição será analisada**

> Recomenda-se n > 50 para obter um padrão representativo da distribuição

**2- Escolha o número de intervalos ou classes k**

Não existe uma só regra para a escolha do número de classes:  $\triangleright$  k =  $\sqrt{n}$  ou:

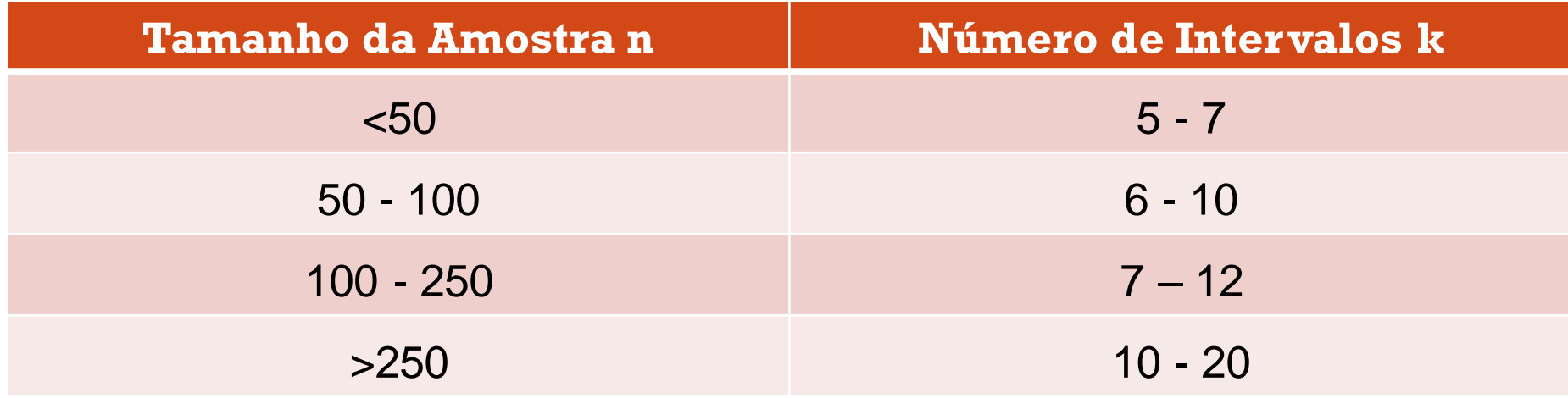

- **3 - Identifique o menor valor (MÍN) e o maior valor (MÁX) da amostra**
- **4 - Calcule a amplitude dos dados ( R )**

 $R = MAX - MIN$ 

#### **5 - Calcule o comprimento de cada intervalo:**

 $\triangleright$ h = R/k

- $\triangleright$  h = amplitude da classe
- $R =$ amplitude da distribuição
- $\triangleright$  k = n° de classes dados por k =  $\sqrt{n}$  ou tabela
- **6 Arredonde o valor de h de forma que seja obtido um número conveniente.**

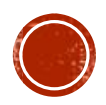

#### **7- Calcule os limites de cada intervalo**

#### **Primeiro Intervalo:**

- Limite Inferior: iniciar logo abaixo do menor valor ou
- $\triangleright$  LS<sub>1</sub> = LI<sub>1</sub> h/2
- $\triangleright$  Limite Superior LS<sub>1</sub> = LI<sub>1</sub> + h

#### **Segundo Intervalo**:

- $\triangleright$  Limite Inferior: LI<sub>2</sub> = LS<sub>1</sub>
- $\triangleright$  Limite Superior LS<sub>2</sub> = LI<sub>2</sub> + h
- Ex: Se o menor valor é 3,2, podemos começar o intervalo em 3 , se a amplitude for 5 então o primeiro intervalo será de 3 até 8 e o próximo de 8 a 13.

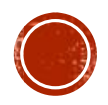

 **8**- Construa uma tabela de distribuição de frequências, constituída pelas seguintes colunas:

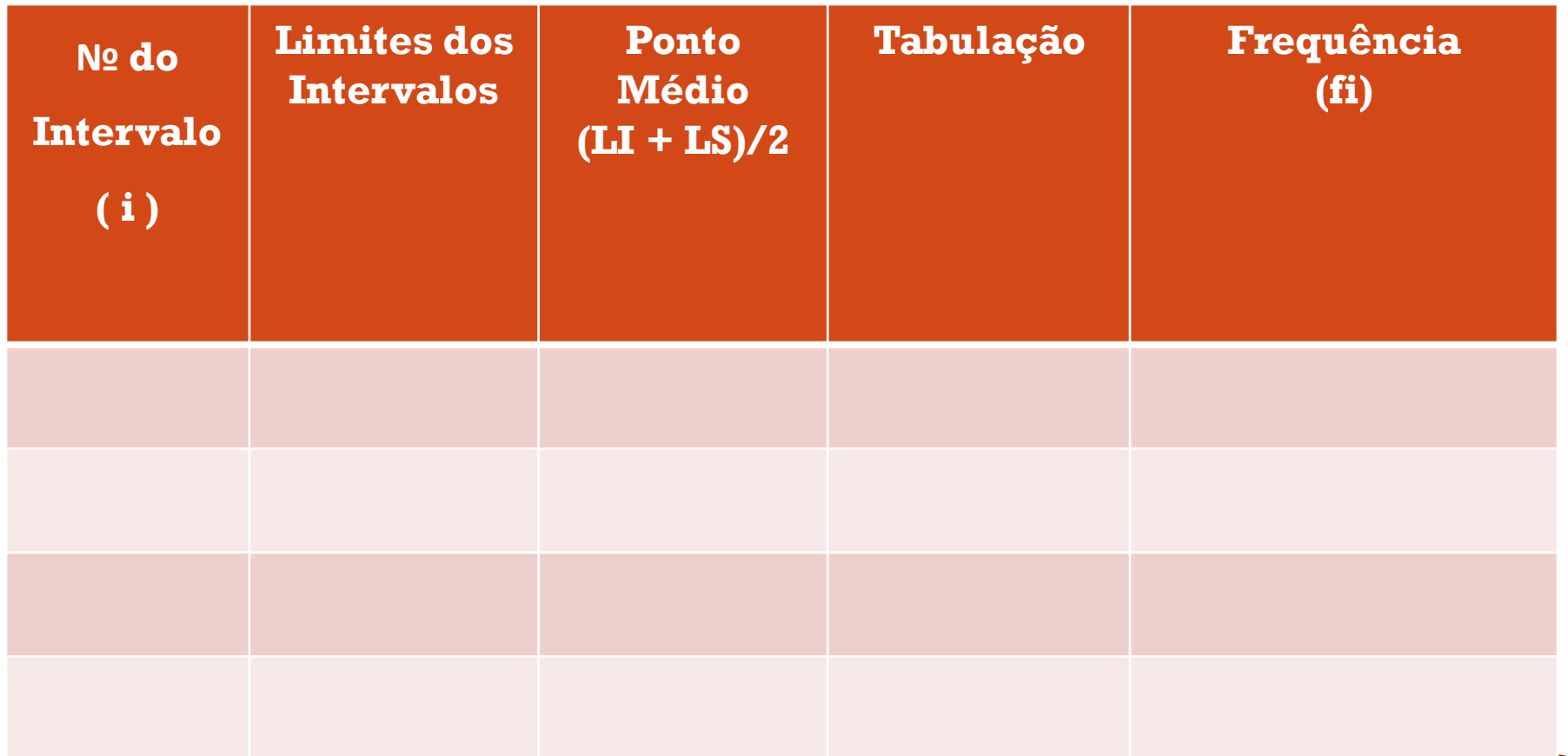

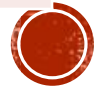

#### **9 - Desenhe o histograma**

- Construa uma escala no eixo horizontal para representar os limites dos intervalos
- Construa uma escala no eixo vertical para representar as frequências dos intervalos
- Desenhe um retângulo em cada intervalo, com base igual ao comprimento (h) e a altura igual à frequência f do intervalo
- **10 – Acrescente ao gráfico:**

 $\triangleright$ Título

Período de coleta de dados

Tamanho da Amostra

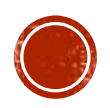

#### **Etapa 1:** Obter dados

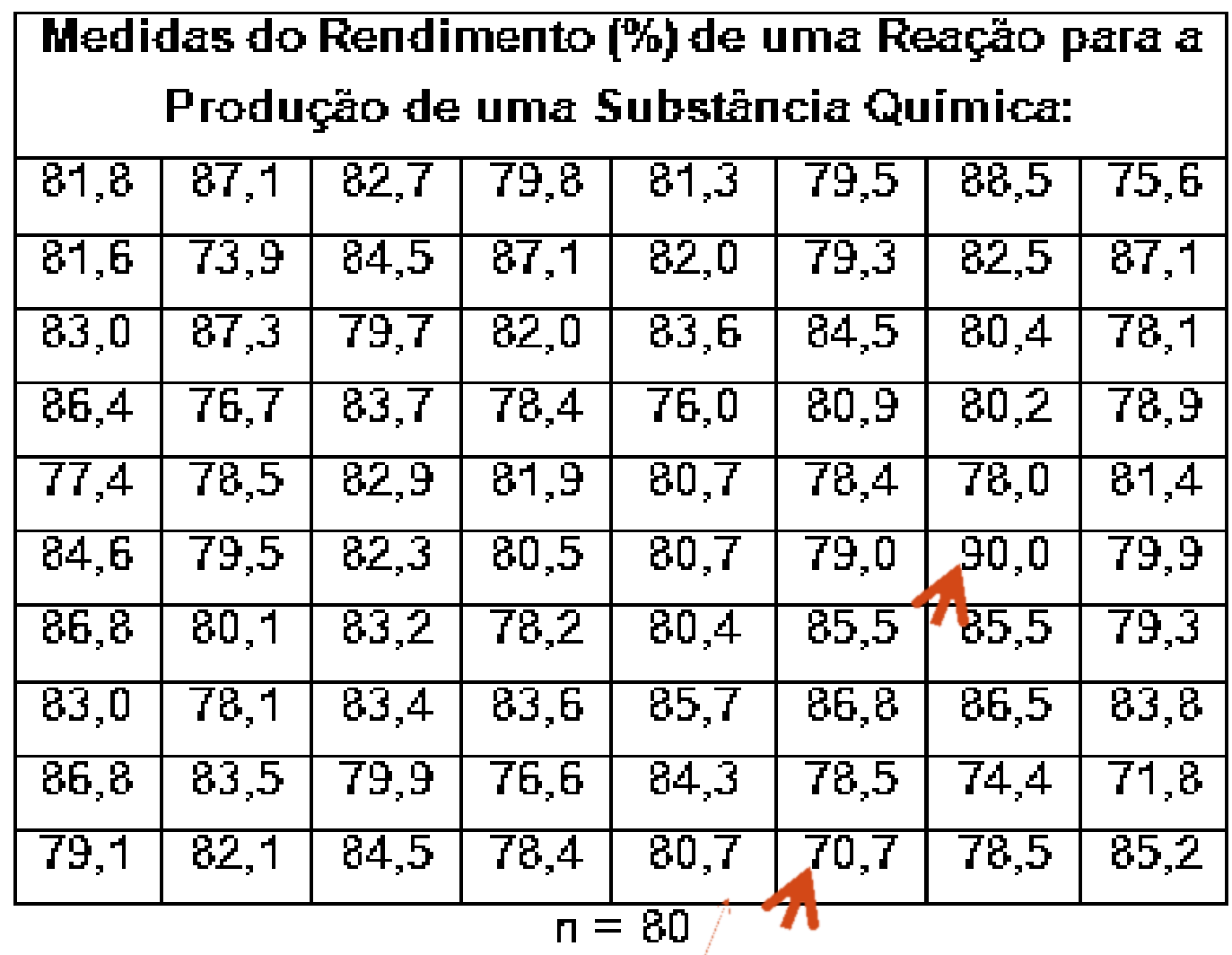

#### **Etapa 02:**

 $\bullet$  k = 8, escolhido a partir da tabela:

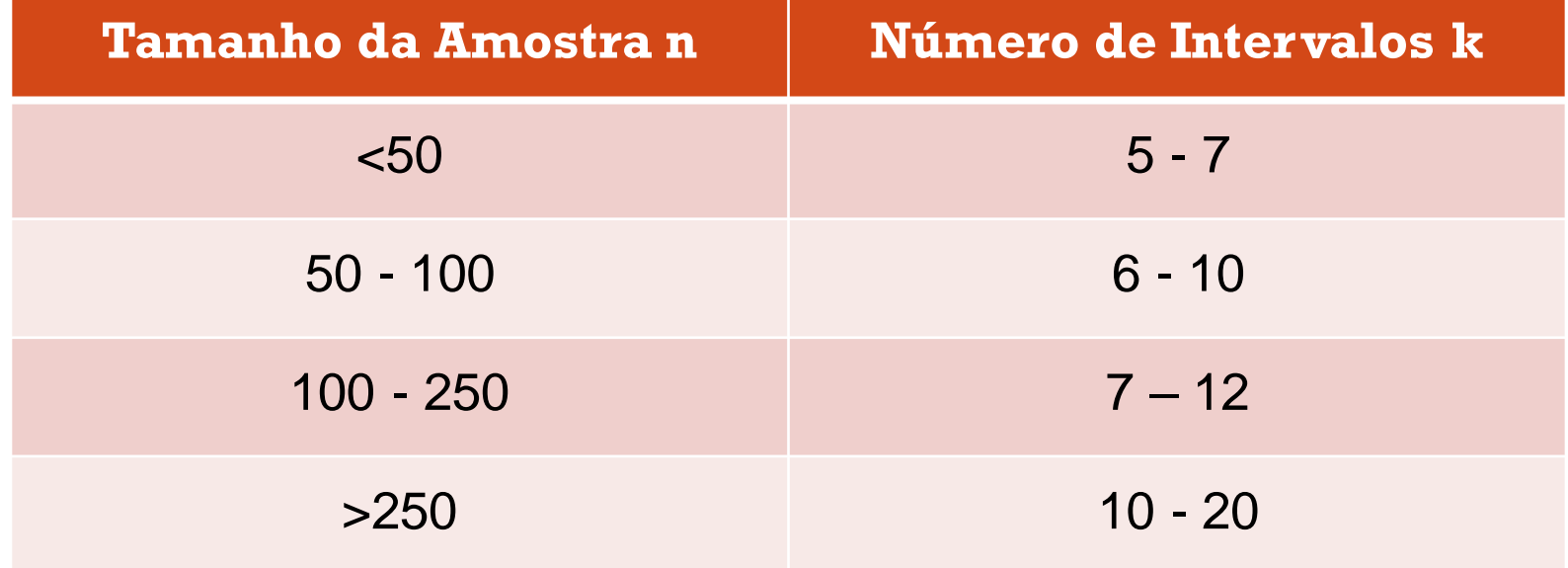

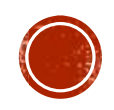

- **Etapa 03:**
	- $\text{MIN} = 70,7 \text{ e MAX} = 90,0$
- **Etapa 04:**
	- $\triangleright$  Amplitude R = MAX MIN: 90,0 70,7 = 19,3
- **Etapa 05:**
	- $\triangle$  Comprimento de cada intervalo:  $h = R/k : 19,3/8 = 2,41$
- **Etapa 06:**

 $\triangleright$  Arredondamento do valor de h : h = 2,5

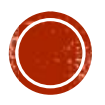

**Etapa 07:** 

#### **Primeiro Intervalo:**   $\blacksquare$  **LI**  $\blacksquare$  = MIN – **h**/2  $-LI_1 = 70,7 - 2,5/2$ • LI<sub>1</sub> = 69,45 ≈ 69,5  $$  $\blacksquare$  LS<sub>1</sub> = 69,5 + 2,5  $\blacksquare$  LS<sub>1</sub> = 72,0 **Segundo Intervalo:**   $\blacksquare$  **LI**  $\substack{2$  = **LS**<sub>1</sub>  $-LI_2 = 72,0$  $\blacksquare$  **LS**<sub>2</sub> = **LI**<sub>2</sub> + **h**  $\blacksquare$  LS<sub>1</sub> = 72,0 + 2,5  $\blacksquare$  LS<sub>1</sub> = 74,5 Cálculo dos limites de cada intervalo:

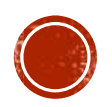

#### **Etapa 8:**

Construção da tabela de distribuição de frequências

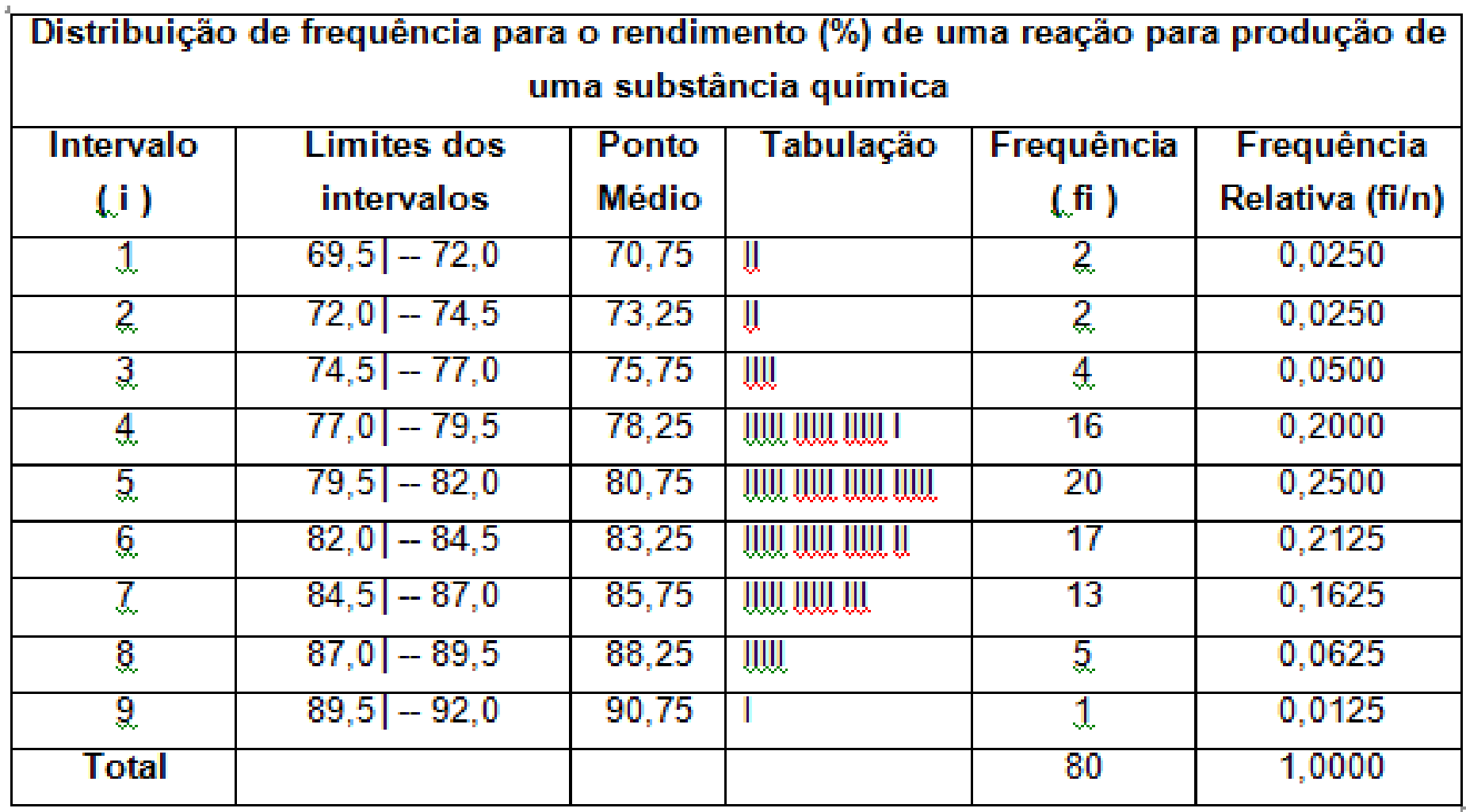

**Etapas 9 e 10:** Construção do histograma

**Histograma para o Rendimento (%) de uma Reação para Produção de uma Substância Química**

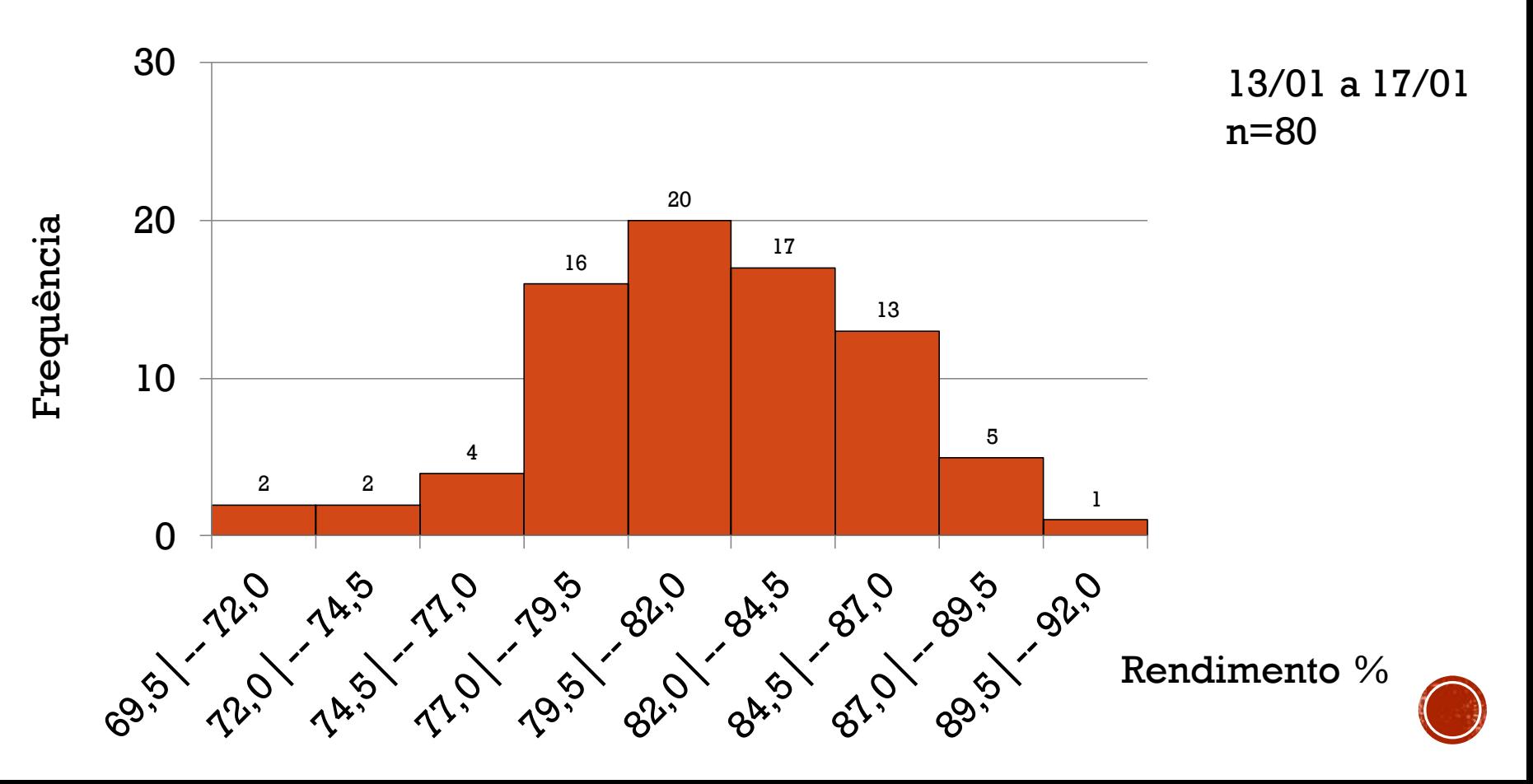

 Observando o histograma gerado, os técnicos da empresa obtiveram uma visão geral da forma da distribuição das medidas do rendimento da reação química:

O gráfico pode ser considerado, razoavelmente simétrico

- O histograma apresenta apenas um pico
- A região central da distribuição das medidas está em torno de 80%
- A amplitude total dos dados está próxima de 20

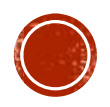

#### **Variáveis discretas:**

 Quando construímos histogramas para variáveis discretas, assumindo apenas valores inteiros, não há intervalos de classes no eixo horizontal por isso, as barras são representadas por linhas verticais.

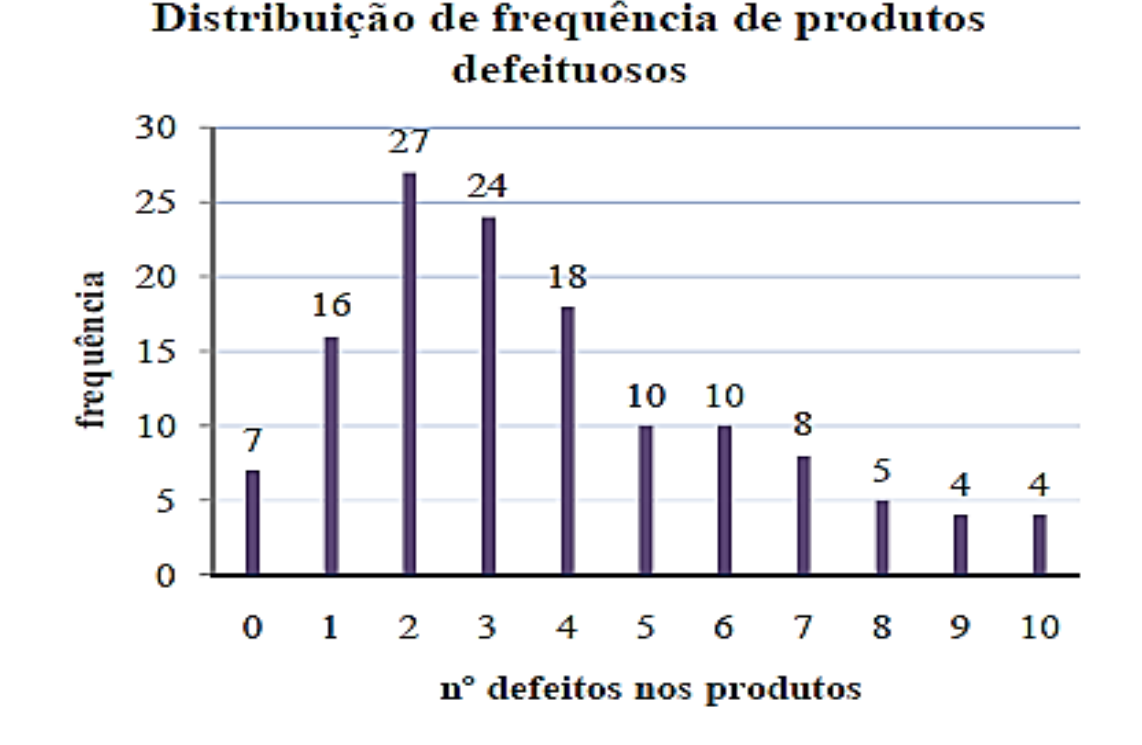

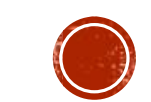

- Uma leitura atenta do histograma deve responder:
	- Qual é a forma da distribuição?
	- Existe um ponto central bem definido?
	- Quão grande é a variação?
	- Qual é a amplitude dos dados?
	- $\triangleright$  Existe apenas um pico?
	- A distribuição é simétrica?
	- **Existem barras isoladas?**
	- Quais conclusões que você pode tirar sobre o desempenho do processo em relação à característica estudada?
	- O histograma é conclusivo ou seu aspecto sugere a necessidade de estratificação para buscar as causas das anomalias encontradas?

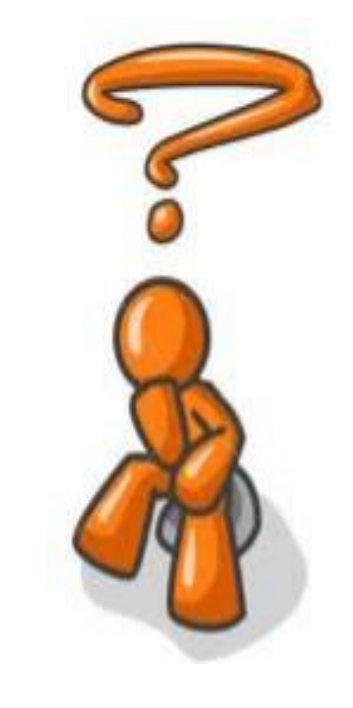

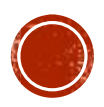

 É possível obter informações úteis sobre o estado da população através da análise do perfil do histograma. Os perfis seguintes são típicos, e podemos utilizá-los como modelos para análise de um processo.

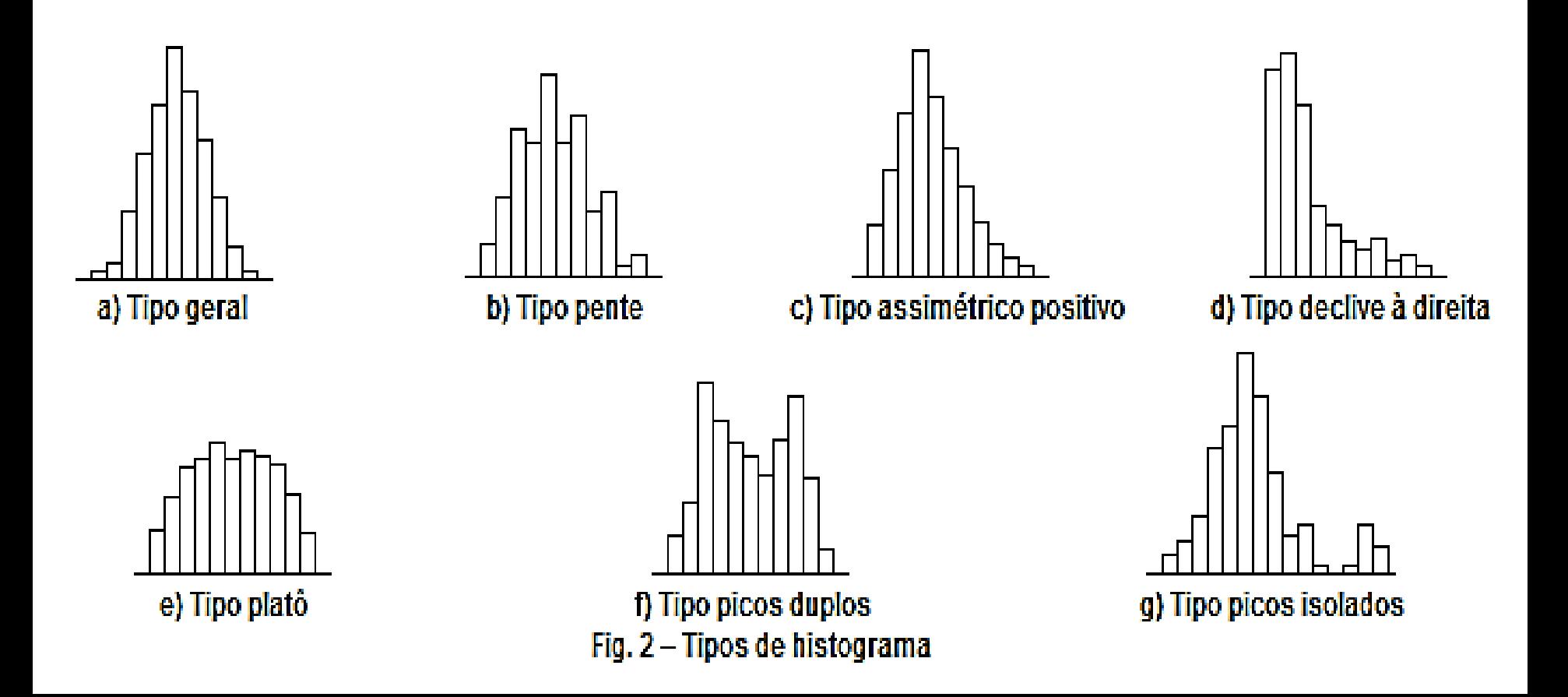

#### **Tipo Geral, Simétrico ou em Forma de Sino**

O valor médio do histograma está no meio da faixa dos dados.

A frequência é mais alta no meio e torna-se gradualmente mais baixa na direção dos extremos.

 $\triangleright$ O perfil é simétrico.

É o formato encontrado com mais frequência.

O processo ao qual a variável está associada é estável

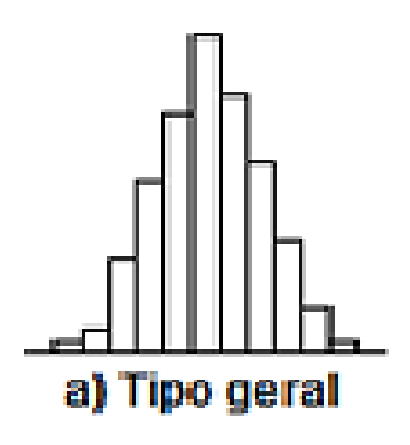

**Tipo Pente (multi-modal):**

As classes possuem frequências altas e baixas alternadamente.

Este perfil ocorre quando a quantidade de dados incluídos na classe varia de classe para classe, ou quando existe uma tendência particular no modo como os dados são arredondados.

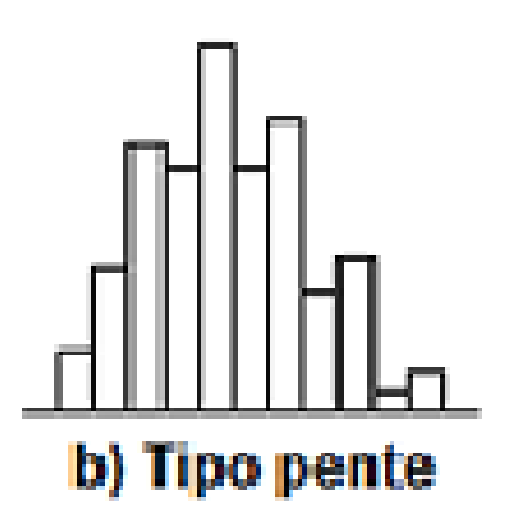

#### **Tipo assimétrico**:

- O valor médio do histograma fica localizado à esquerda ou a direita do centro da faixa da variação.
- A frequência decresce um tanto abruptamente de um lado, porém de forma suave do outro.
- > Isto ocorre quando o limite inferior ou superior é controlado, ou teoricamente, ou por um valor de especificação, ou quando valores mais baixos ou mais altos do que um certo valor não ocorrem.
- $\triangleright$  Ex.: não há teor de impureza menor que 0% ou, a variável possui apenas um limite de especificação

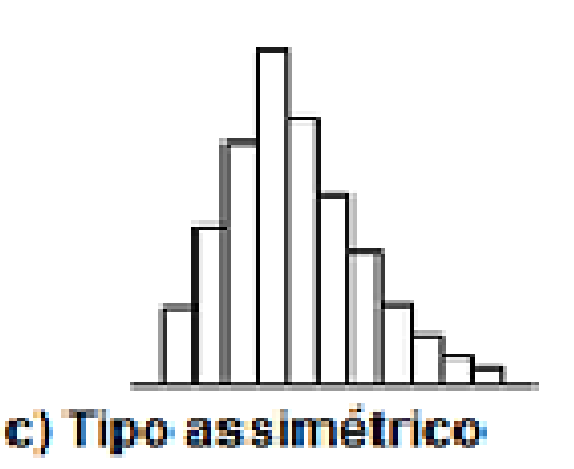

 **Tipo declive à direita (declive à esquerda) ou Abrupto à esquerda (direita)**

 O valor médio do histograma fica localizado à esquerda ou direita do centro da faixa da variação.

A frequência decresce abruptamente de um lado e lentamente do outro.

 $\triangleright$ Isto ocorre com frequência quando uma triagem de 100% tiver sido feita por causa da baixa capacidade do processo.

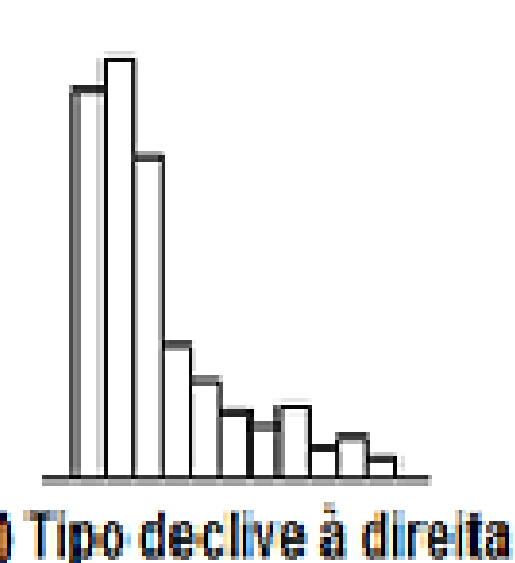

#### **Tipo platô**:

A frequência em cada classe forma um platô porque as classes possuem mais ou menos a mesma frequência exceto aquelas das extremidades.

Este formato ocorre quando há mistura de várias distribuições que têm diferentes médias

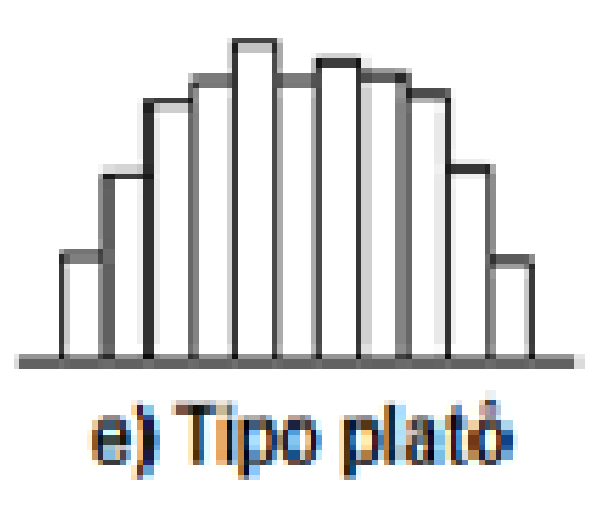

- **Tipo picos duplos (bimodal)**:
	- A frequência é baixa próximo ao meio da faixa de dados e existe um pico em um e outro lados.
	- $\triangleright$  Este formato ocorre quando duas distribuições com médias muito diferentes são misturadas.
	- Ex.:dados provenientes de duas máquinas ou dois turnos

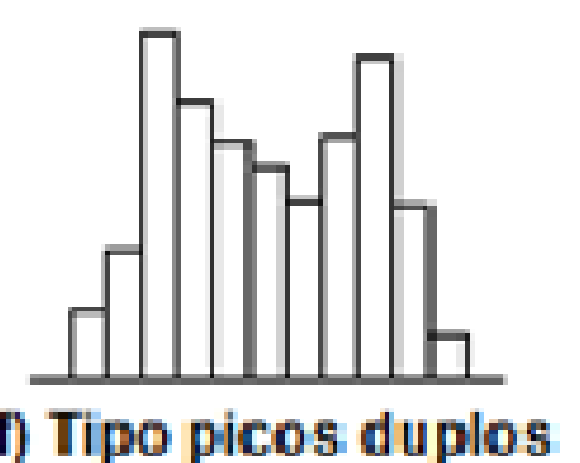

#### **Tipo pico isolado**:

Existe um pequeno pico isolado em adição a um histograma do tipo geral.

Este é um perfil que ocorre quando há uma pequena inclusão de dados de uma distribuição diferente, como no caso de anormalidade do processo, erro de medição, ou inclusão de dados de um processo diferente.

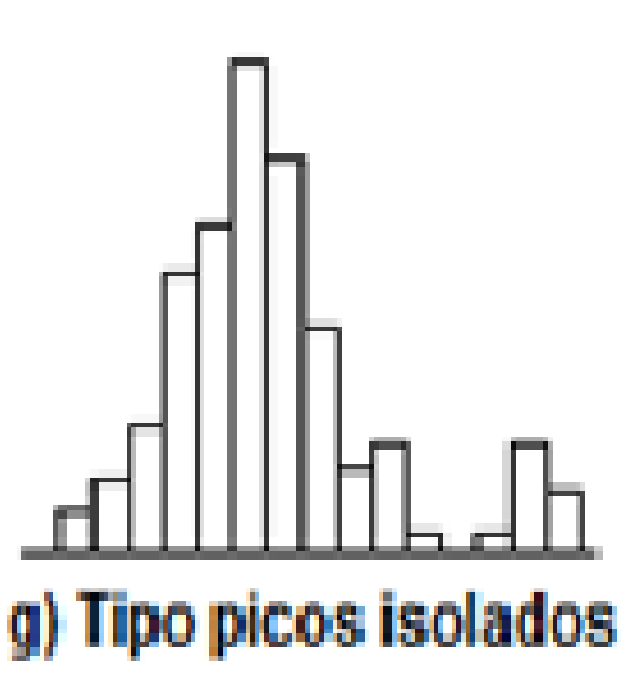

### COMPARAÇÃO DE HISTOGRAMAS E LIMITES DE ESPECIFICAÇÃO

- Se houver especificação, trace as linhas dos limites da especificação no histograma, para comparar a distribuição com a especificação. Depois veja se o histograma está localizado bem dentro dos limites.
- Cinco situações podem ocorrer:

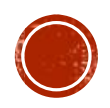

# COMPARAÇÃO DE HISTOGRAMAS E LIMITES DE ESPECIFICAÇÃO

- **Casos em que o histograma satisfaz a especificação**:
- a) Tudo o que se precisa é manter a atual situação;

 b) A especificação é satisfeita, mas não há margem extra; portanto, é melhor reduzir um pouco a variabilidade do processo

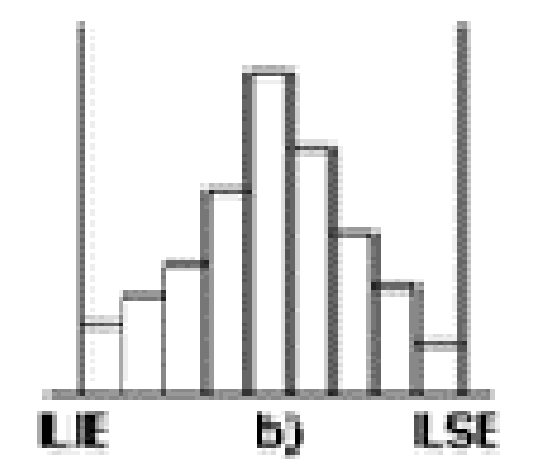

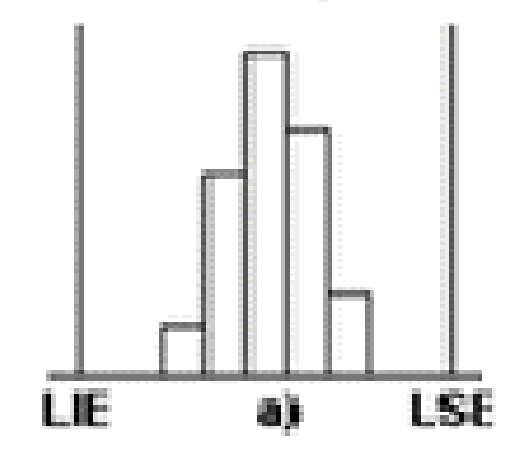

### COMPARAÇÃO DE HISTOGRAMAS E LIMITES DE ESPECIFICAÇÃO

#### **Casos em que o histograma não satisfaz a especificação**:

 c) É necessário tomar medidas para colocar a média mais próxima do meio da especificação;

d) São necessárias ações para reduzir a variação;

 e) São necessárias as medidas descritas nas alíneas "c" e "d".

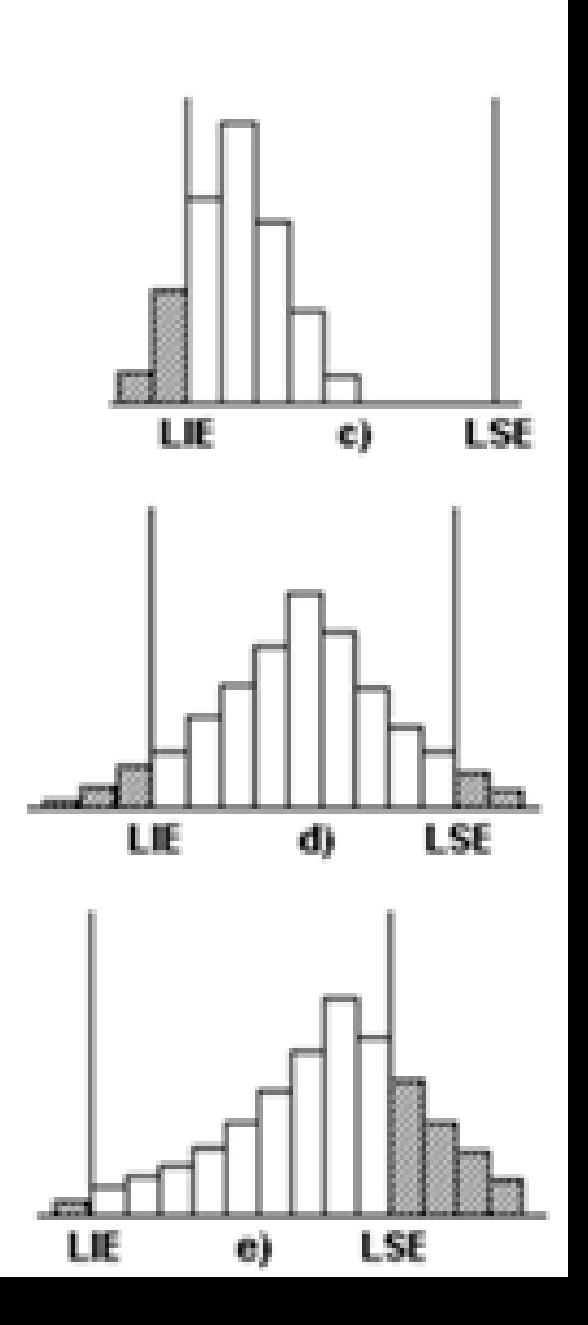

# ESTRATIFICAÇÃO DE HISTOGRAMAS

- Quando os valores observados são divididos em duas ou mais sub populações, conforme as condições existentes na coleta de dados, tais sub populações são chamadas de extratos e a divisão dos dados em extratos é chamada de Estratificação.
- Quando os valores são estratificados, a causa de variação torna-se evidente, por isso, essa ferramenta pode aumentar a qualidade reduzindo a variabilidade e ajuste da média do processo.
- A estratificação é, normalmente, feita para materiais, turno, máquina e operador.

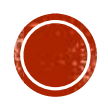

# ESTRATIFICAÇÃO DE HISTOGRAMAS

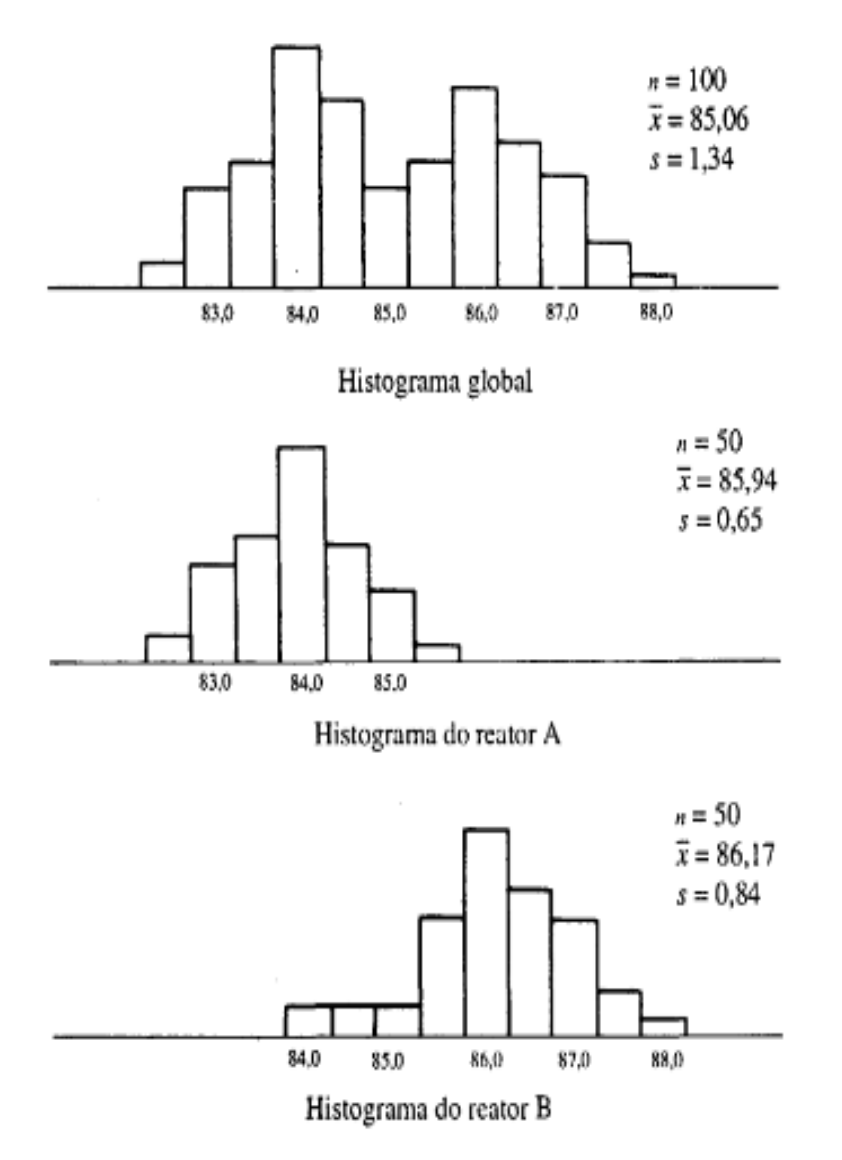

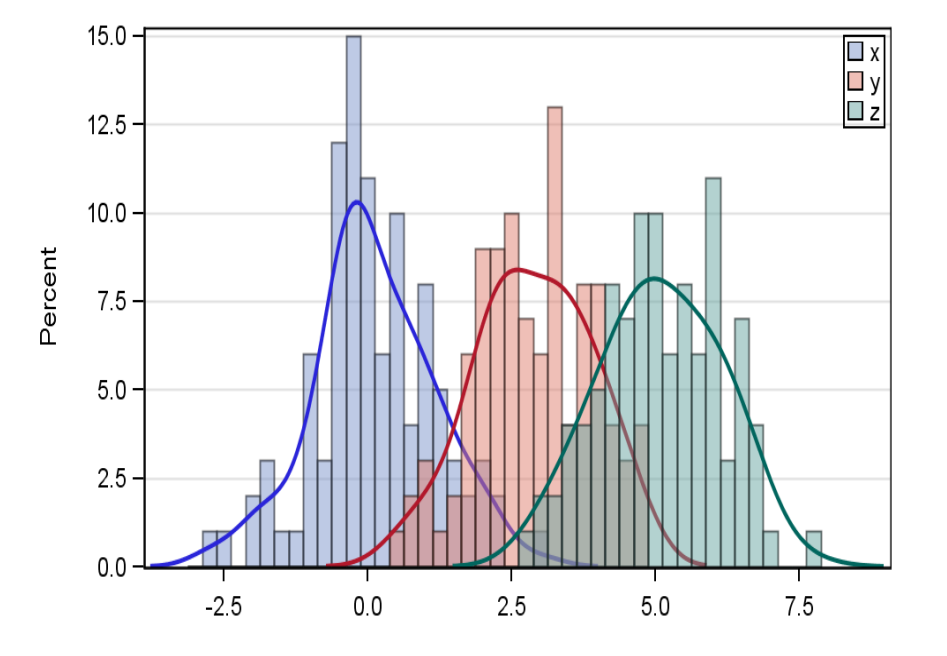

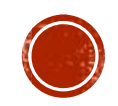

Figura 5.8 Estratificação de Histograma

### Dúvidas?

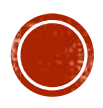

# **ATIVIDADE:**

 Construir um histograma para as viscosidades abaixo, obtidas de 50 lotes de um certo produto:

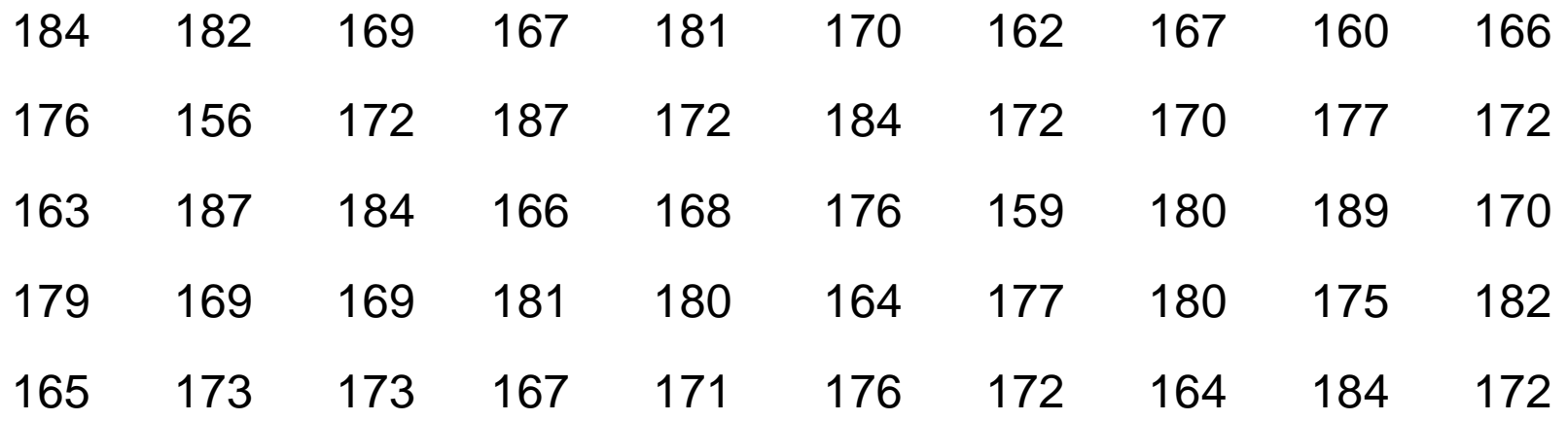

- Determinar o maior e o menor valor (xmáx e xmín)
- Calcular a amplitude total dos dados  $R = xmax xmin$
- Determinar o número de classes  $k = \sqrt{n}$  (arredondar para o inteiro inferior)
- Calcular a amplitude das classes  $h = R/k$  (arredondar para o inteiro superior)
- Determinar os limites das classes: iniciar em 155
- Construir uma tabela de frequências
- Traçar o diagrama

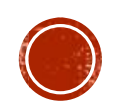